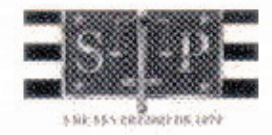

## PODER JUDICIÁRIO **SÃO PAULO**

## MANDADO Nº 114.2017/080839-4

## PRIMEIRA VARA CÍVEL

K

₹

## AUTO DE PENHORA E DEPÓSITO

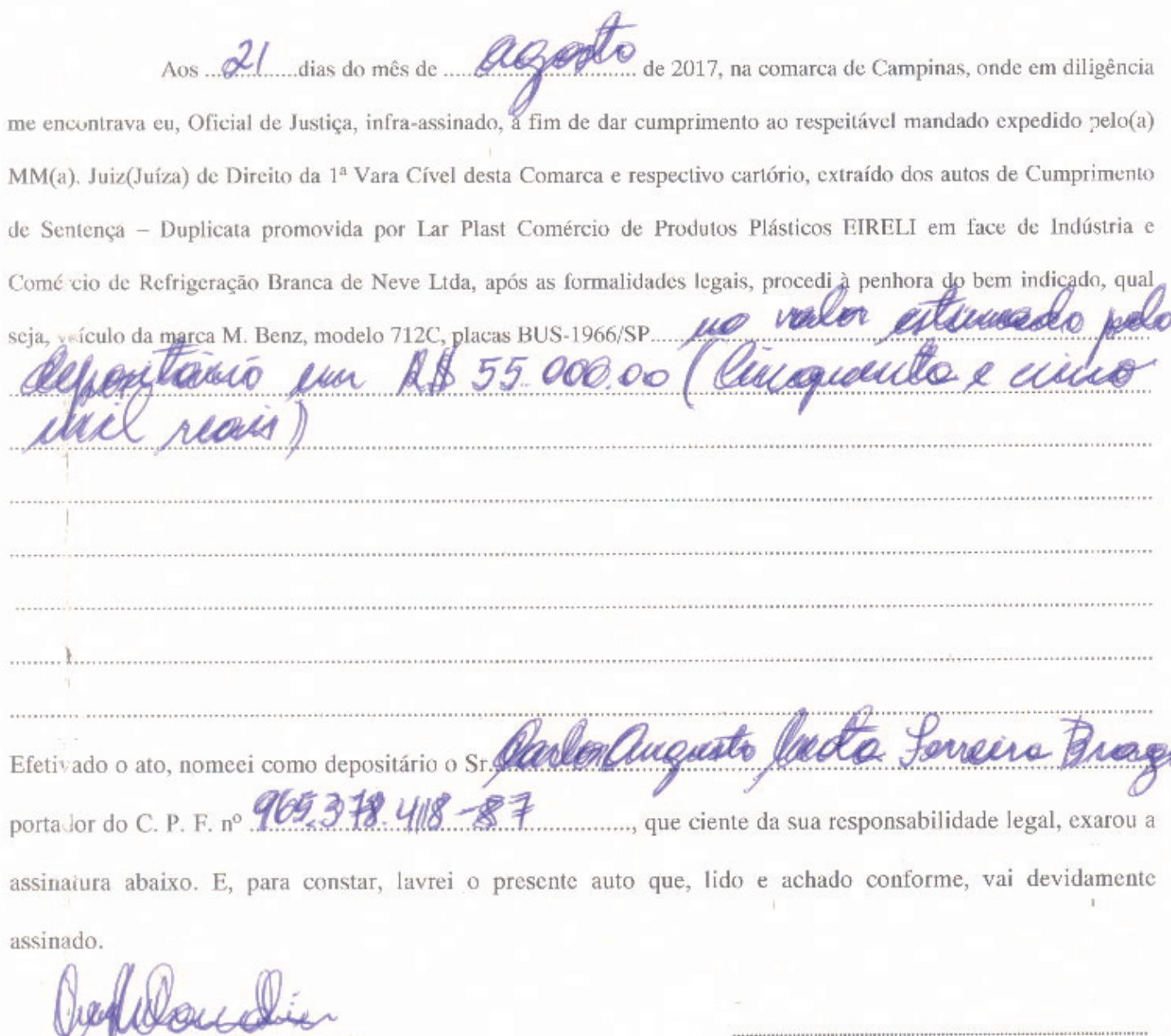

OFICIAL DE JUSTIÇA

Matricula nº 315.757

ACEITANTE DA NOMEAÇÃO JUDICIAL

w

OFICIAL COMPANHEIRO